# Apilados de imagen con R

Guillermo Luijk overfitting.net Madrid, junio 2024

### Apilados de imagen con R

- 1. INTRODUCCIÓN
- 2. ARCHIVOS RAW DE IMAGEN
- 3. DESCOMPOSICIÓN LINEAL DE LUZ
- 4. APILADO POR MEDIA
- 5. APILADO POR MEDIANA
- 6. APILADO POR 'ANTIMEDIANA'
- 7. APILADO POR MÁXIMO
- 8. APILADO POR MÍNIMO
- 9. APILADO HDR

# 1. INTRODUCCIÓN

- Apilado = combinación de una secuencia de imágenes para obtener una imagen final de características nuevas o mejoradas
- Explotaremos estadísticamente varias funciones de agregación
- Implementación matricial en R base portable a otros lenguajes

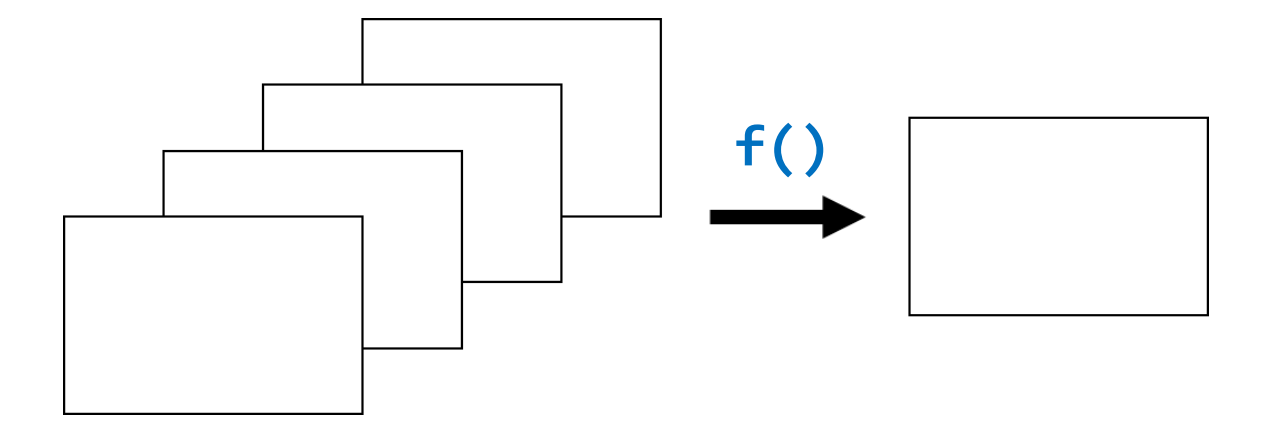

# 1. INTRODUCCIÓN

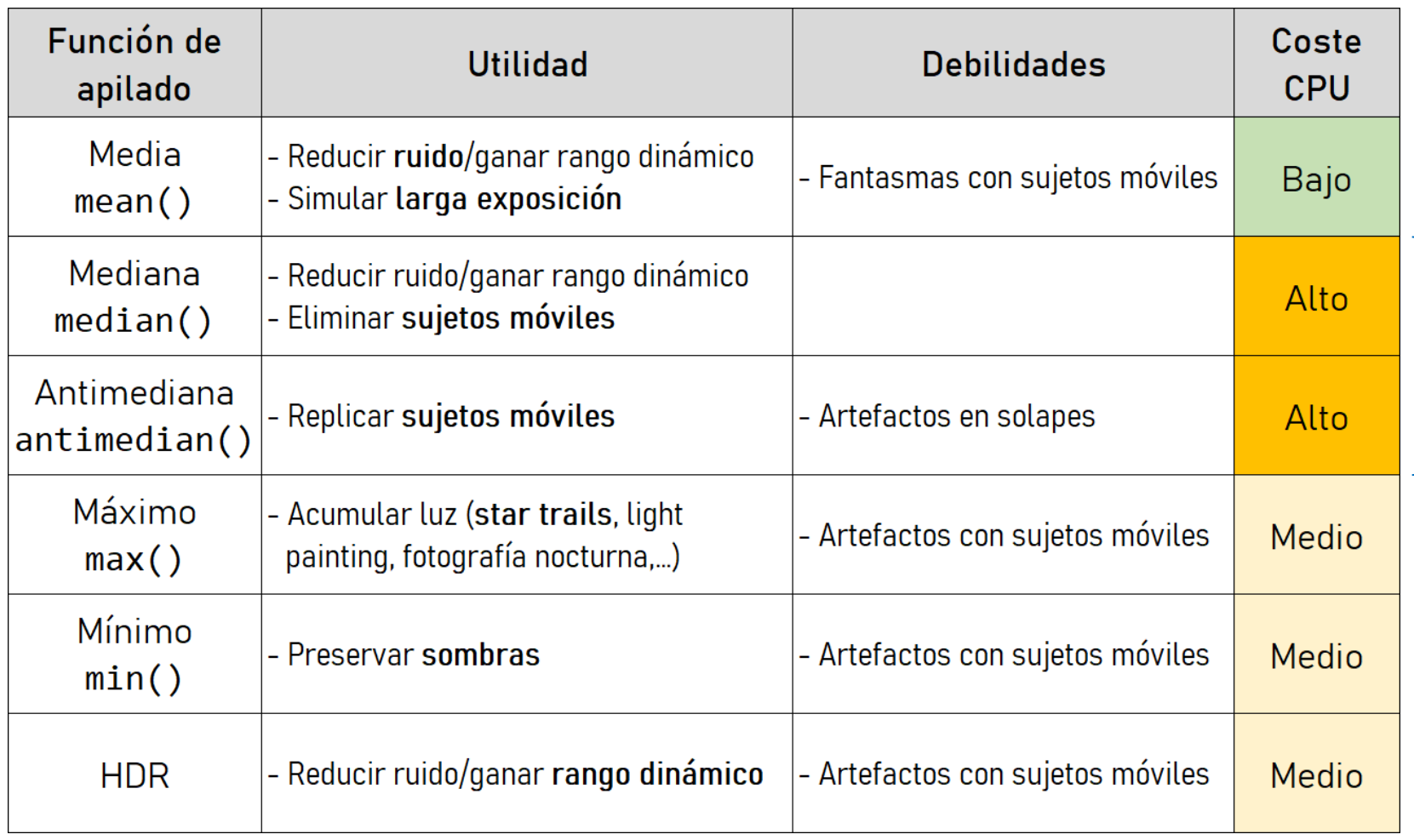

### 2. ARCHIVOS RAW DE IMAGEN

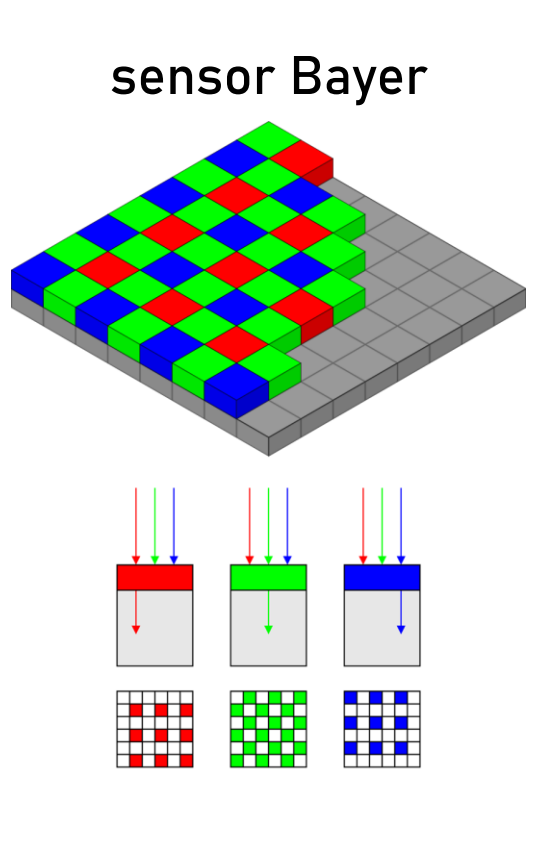

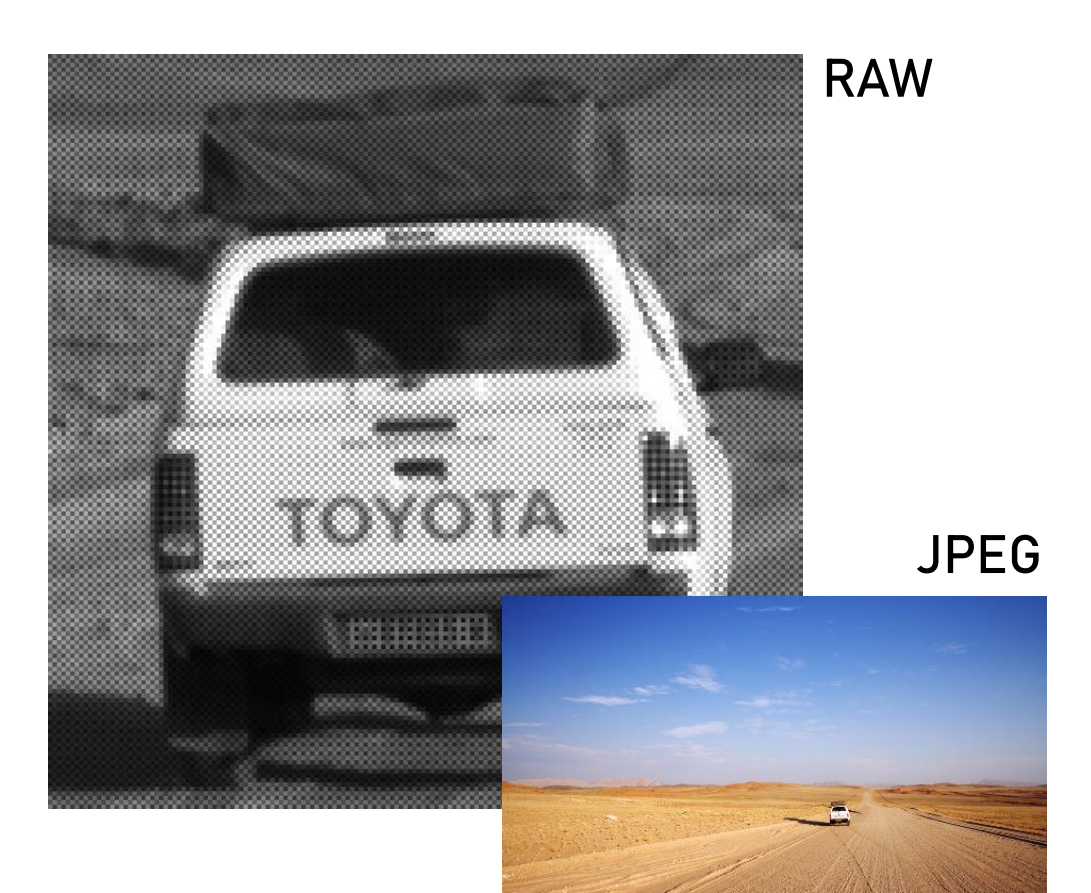

#### flujo de revelado RAW

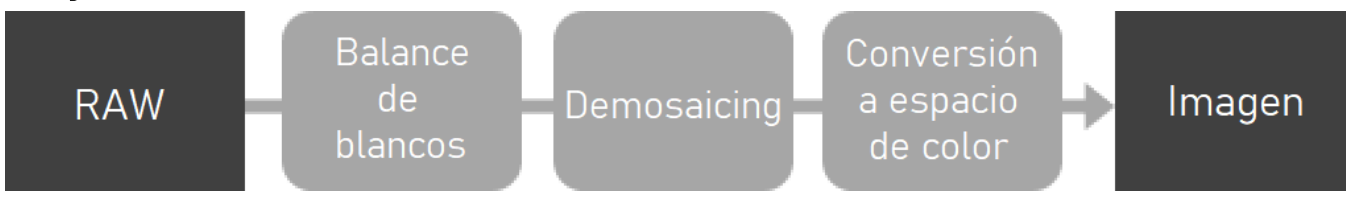

Apilados de imagen con R – overfitting.net – Madrid, junio 2024

### 2. ARCHIVOS RAW DE IMAGEN

Sistema Lineal = aquél que mantiene suma y producto por escalar

$$
x \longrightarrow T(\cdot) \longrightarrow T(x)
$$

$$
T(\alpha x + \beta y) = \alpha T(x) + \beta T(y)
$$

#### Un sensor de imagen es un "contador de fotones" lineal

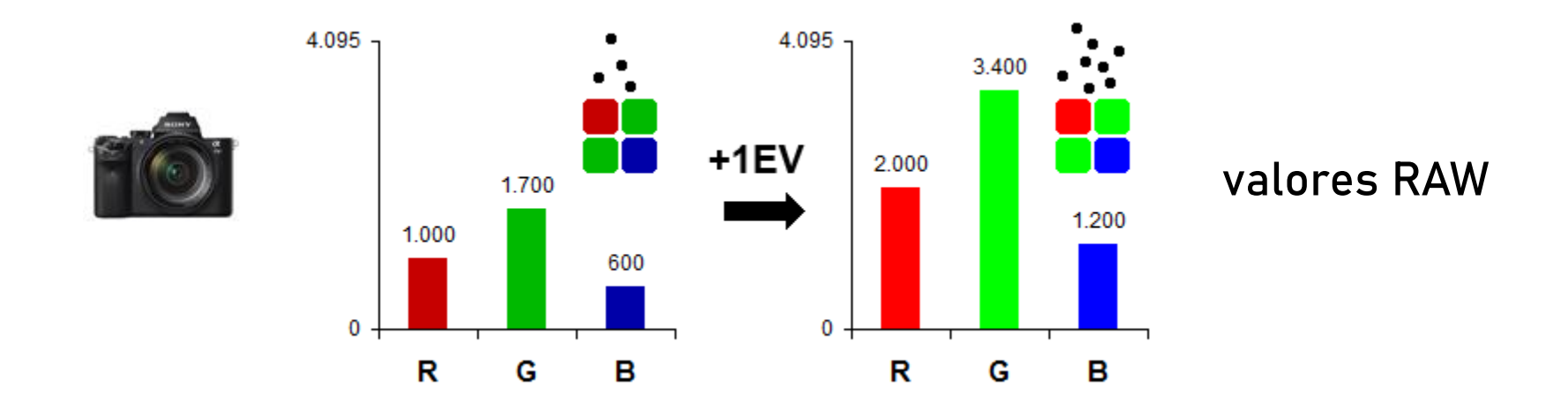

Apilados de imagen con R – overfitting.net – Madrid, junio 2024  $\epsilon$ 

### 2. ARCHIVOS RAW DE IMAGEN

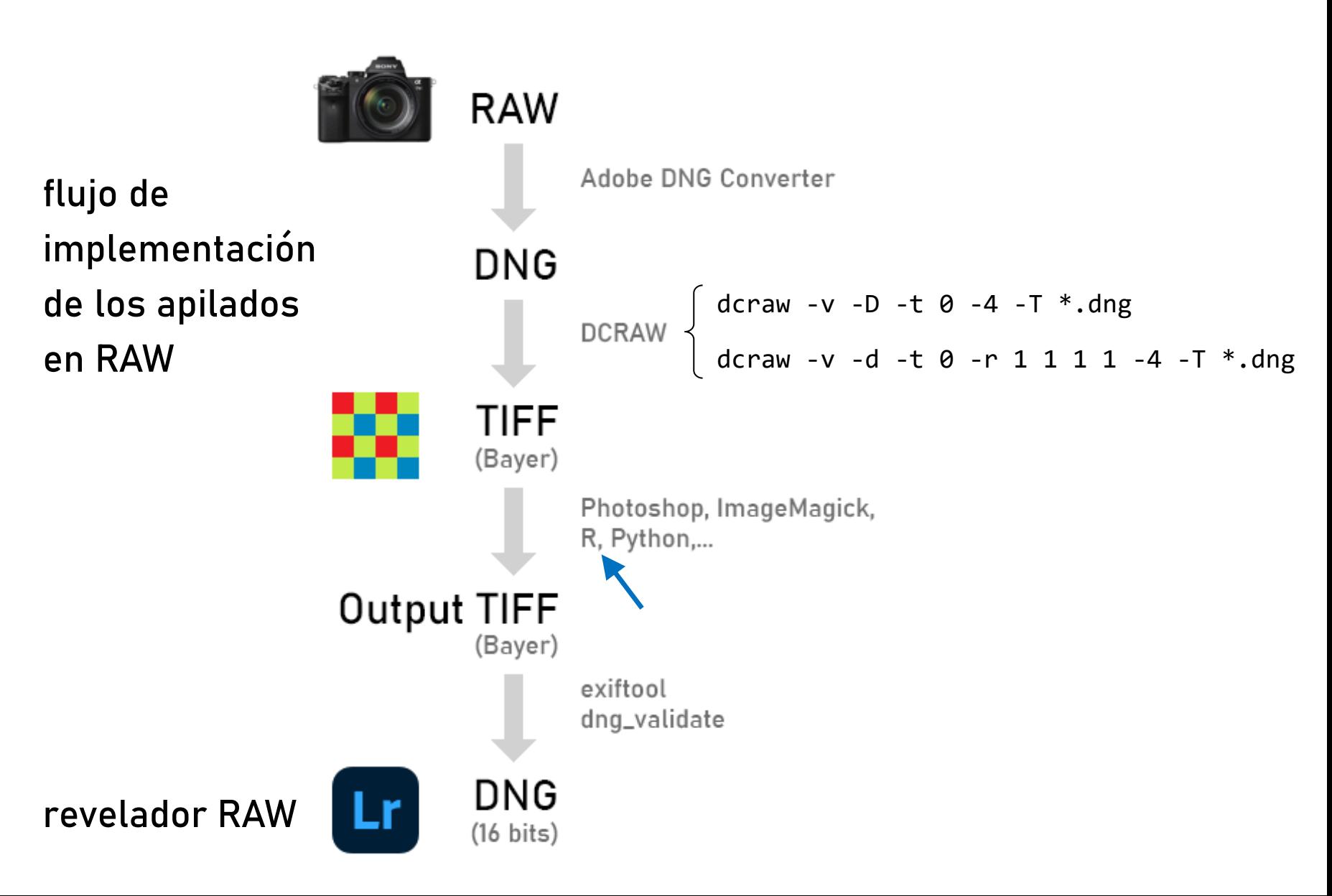

Apilados de imagen con R - overfitting.net - Madrid, junio 2024  $\,$ 

# 3. DESCOMPOSICIÓN LINEAL DE LUZ

#### Objetivo: aislar fuentes de iluminación con operaciones lineales

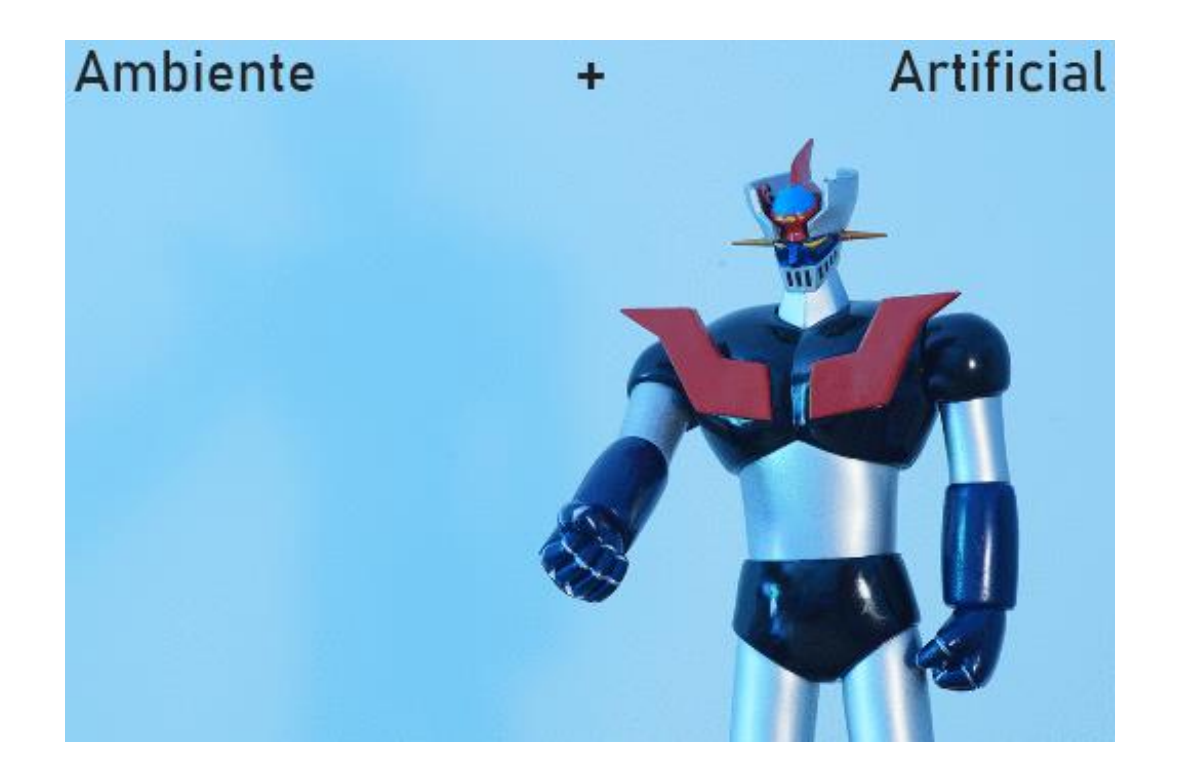

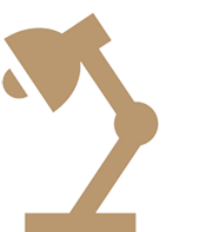

 $Z$ 

$$
RAW(Amb + Art) =RAW(Amb) +RAW(Art)
$$
  

$$
\downarrow
$$
  

$$
RAW(Art) =RAW(Amb + Art) -RAW(Amb)
$$

# 3. DESCOMPOSICIÓN LINEAL DE LUZ

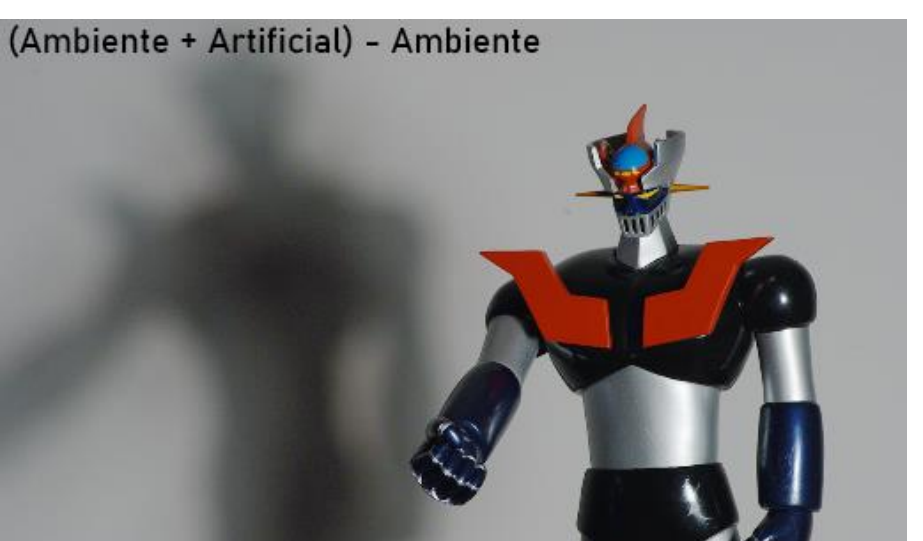

### estimación de iluminación artificial:

 $RAW(Art) = RAW(Amb + Art) - RAW(Amb)$ 

validación del resultado: captura en presencia solo de iluminación artificial (persianas bajadas)

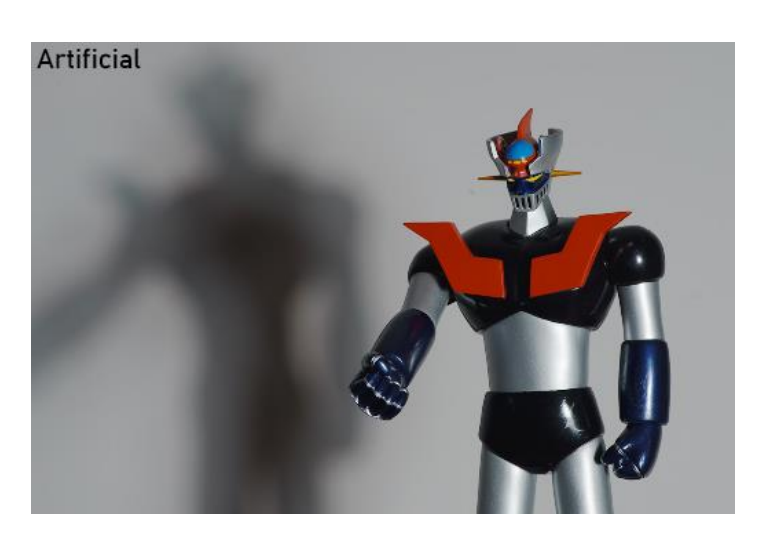

# 3. DESCOMPOSICIÓN LINEAL DE LUZ

### Código R:

```
# PARAMETERS
N=2 # number of RAW files to process
NAME="raw" # input RAW filenames
OUTNAME="bayer" # output RAW composite filename
# RAW files are named:
   raw1.tiff: (Ambiente + Artificial)
## raw2.tiff: (Ambiente)
# READ RAW DATA
img=list()for (i \text{ in } 1:N) {
    img[[i]] = readTIFF(paste@(NAME, i, ".diff"),native=FALSE, convert=FALSE)
ł
# LINEAR SUBTRACTION
img = img[[1]] - img[[2]] # (Ambiente + Artificial) - (Ambiente)# BUILD OUTPUT DNG
writeTIFF(imag/max(imag), paste0(OUTNAME,".tif"), bits.per.sample=16,
          compression="none")
```
Objetivo: reducir ruido/ganar rango dinámico o emular tomas de larga exposición

**mean()**

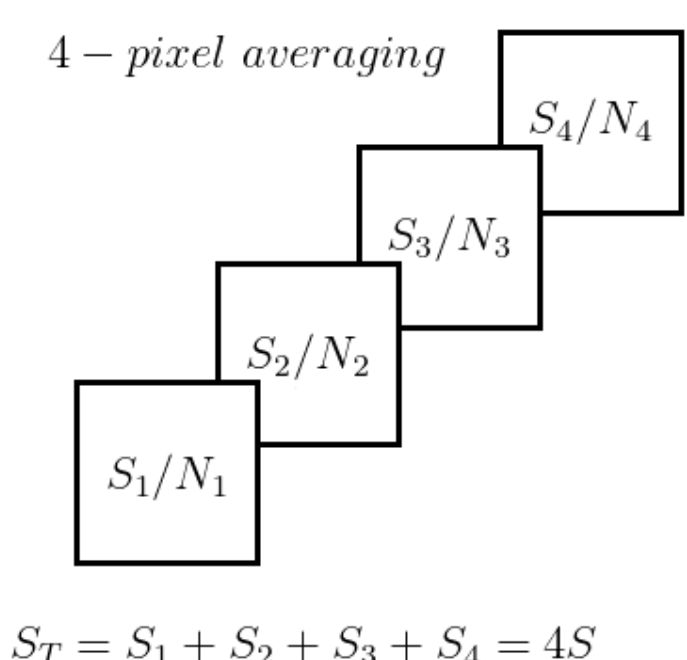

$$
N_T^2 = N_1^2 + N_2^2 + N_3^2 + N_4^2 = 4N^2
$$
  

$$
\rightarrow N_T = 2N
$$

$$
\left(\frac{S}{N}\right)_T = \frac{S_T}{N_T} = \frac{4S}{2N} = 2\left(\frac{S}{N}\right)
$$

#### Objetivo: reducir ruido/ganar rango dinámico o emular tomas de larga exposición

**mean()**

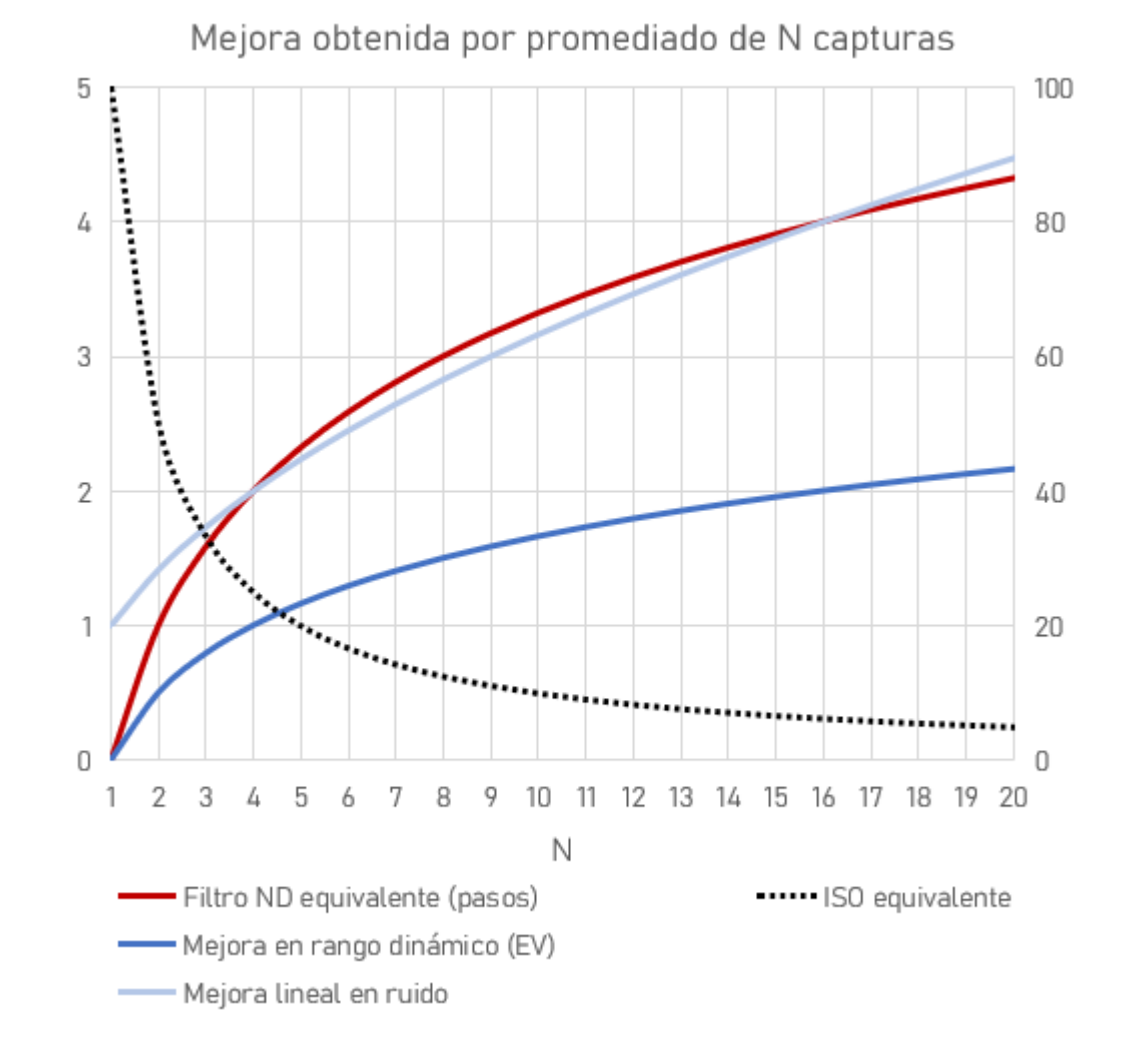

Apilados de imagen con R - overfitting.net - Madrid, junio 2024 12

#### Uso 1: reducir ruido/ganar rango dinámico (~ISO muy bajo)

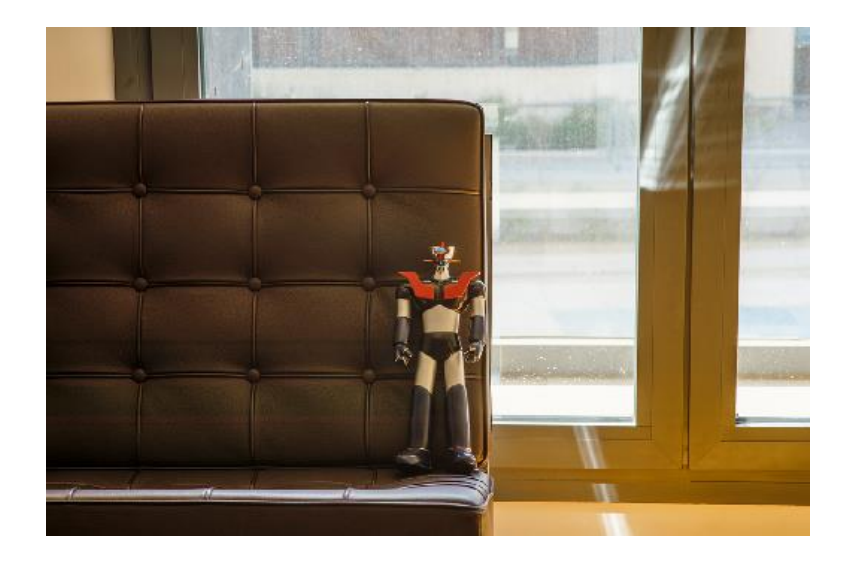

- ‒ Capturas: 16 tomas a ISO100
- ‒ Equivalencia ISO 100/16 = ISO6
- Mejora en rango dinámico: log $_4$ (16) = **2EV**
- $-$  Mejora lineal en ruido:  $16^{1/2}$  = 4

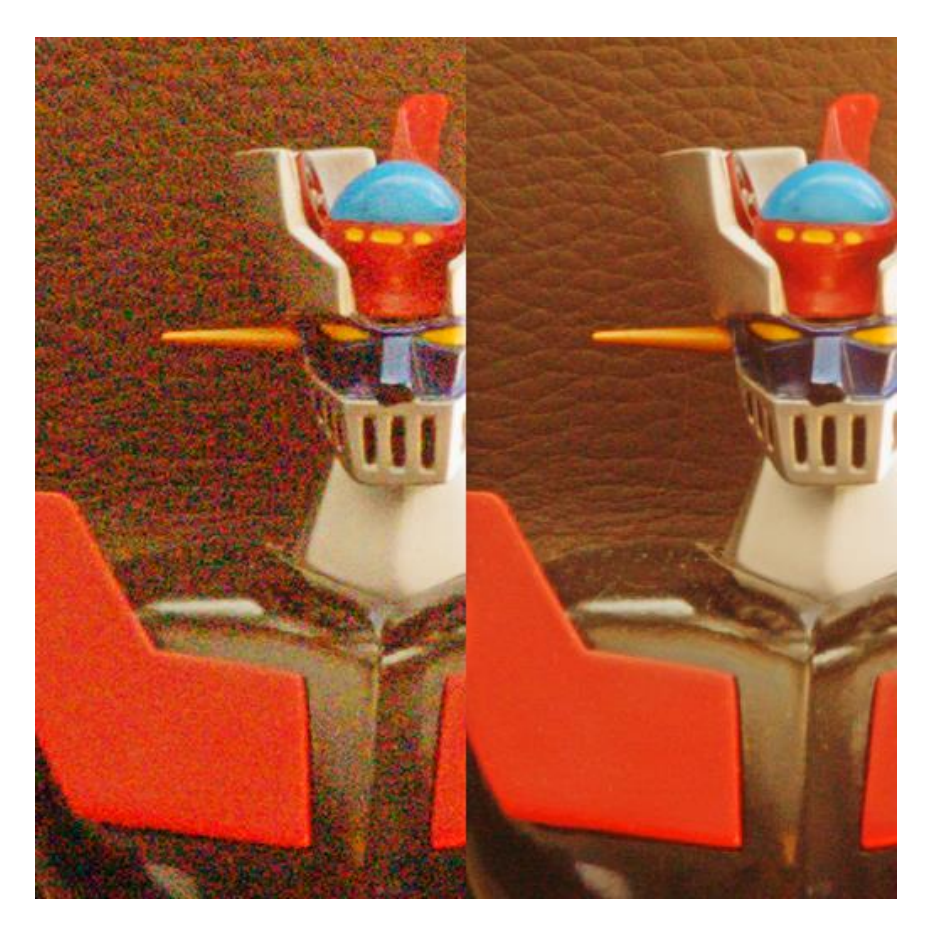

 $\boldsymbol{\mathcal{Z}}$ 

#### Uso 2: emular tomas de *larga exposición (*~filtro ND)

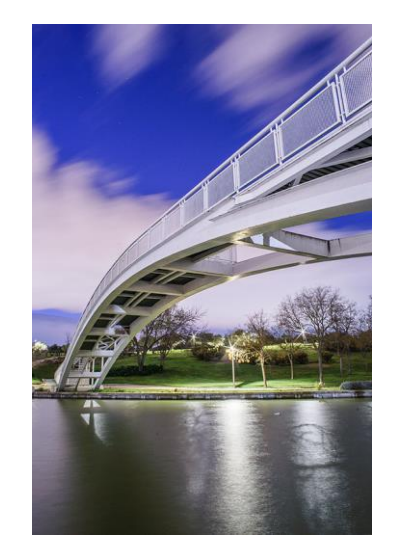

- ‒ Capturas: 14 tomas a ISO100 de 30s
- ‒ Tiempo de exposición equiv.: 0,5 · 14 = 7min
- ‒ Equivalencia ISO 100/14 = ISO7
- Equivalencia filtro ND de log $_2$ (16) = **3,81 pasos**
- Mejora en rango dinámico: log $_4$ (14) = **1,90EV**
- $-$  Mejora lineal en ruido:  $14^{1/2}$  = 3,74

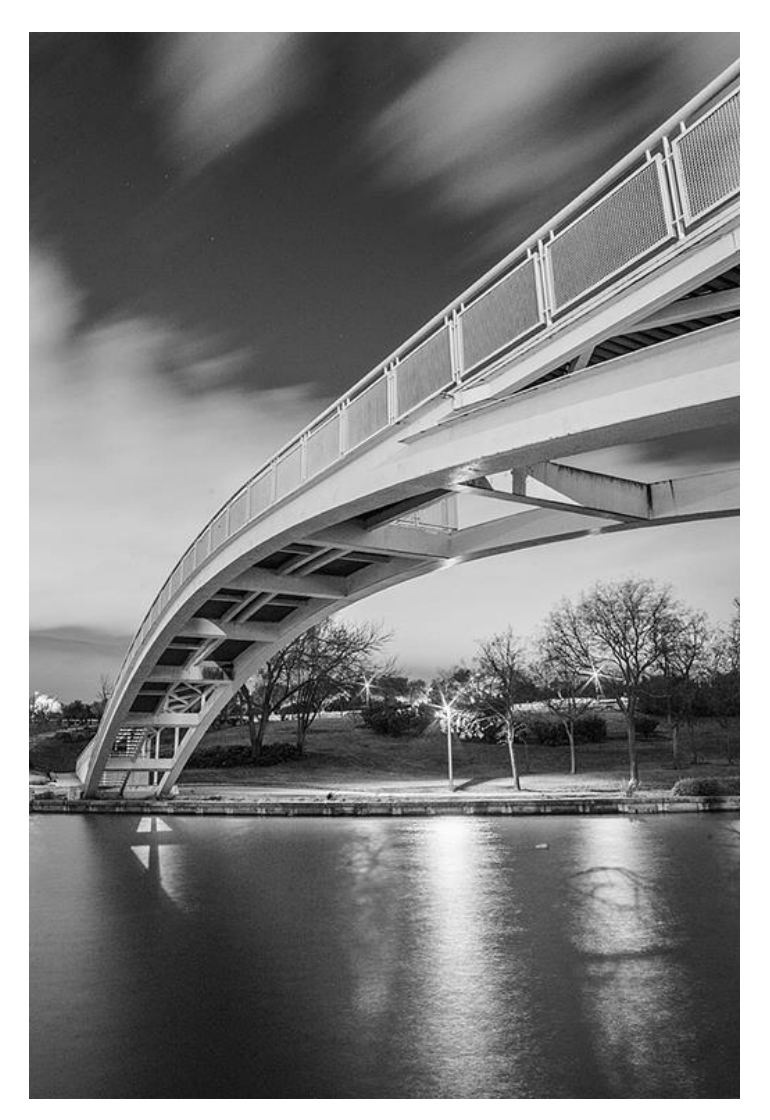

 $\boldsymbol{Z}$ 

### Código R:

```
# PARAMETERS
N=16 # number of RAW files to merge
NAME=" DSC38" # input RAW filenames
INIT=18 # first file
OUTNAME="bayer" # output RAW composite filename
# READ RAW DATA
img=0for (i \text{ in } 1:N) {
    name=paste0(NAME, i+INIT-1, ".tiff")
    img=img+readTIFF(name, native=FALSE, convert=FALSE)
ł
# MFAN AVERAGING
img = img/N# BUTLD OUTPUT DNG
writeTIFF(img/max(img), paste0(OUTNAME,".tif"), bits.per.sample=16,
          compression="none")
```
#### Objetivo: eliminar sujetos en movimiento

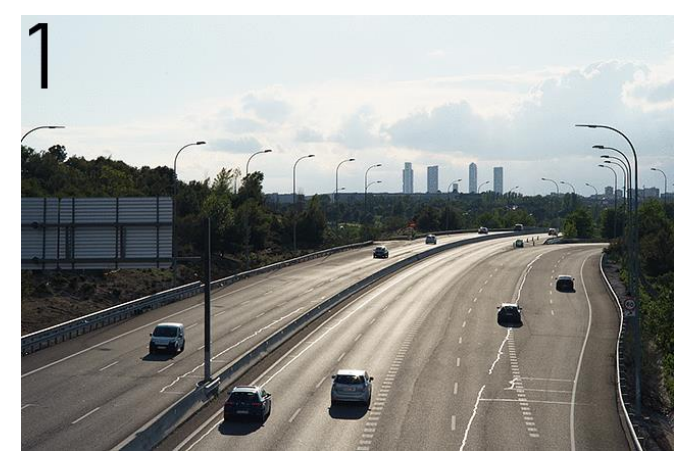

5 tomas consecutivas

# **median()**

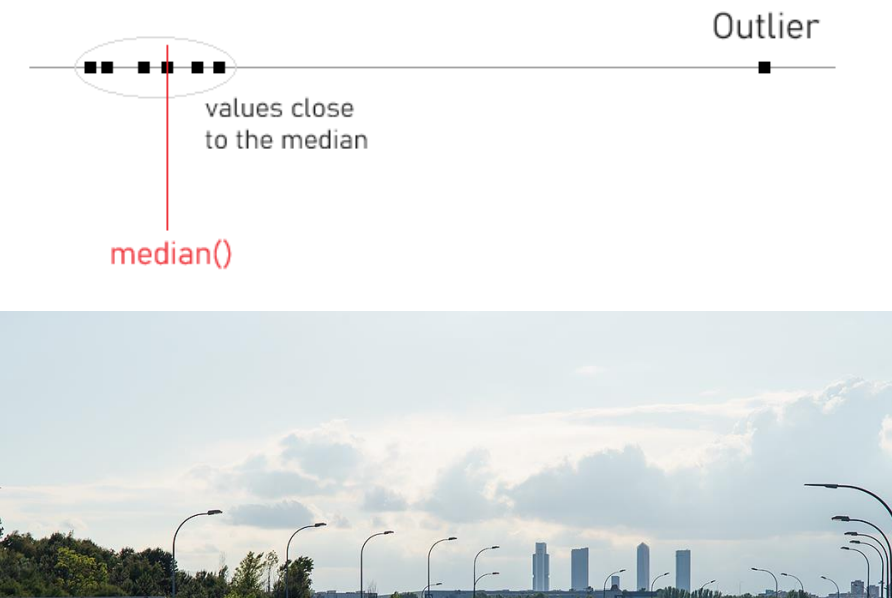

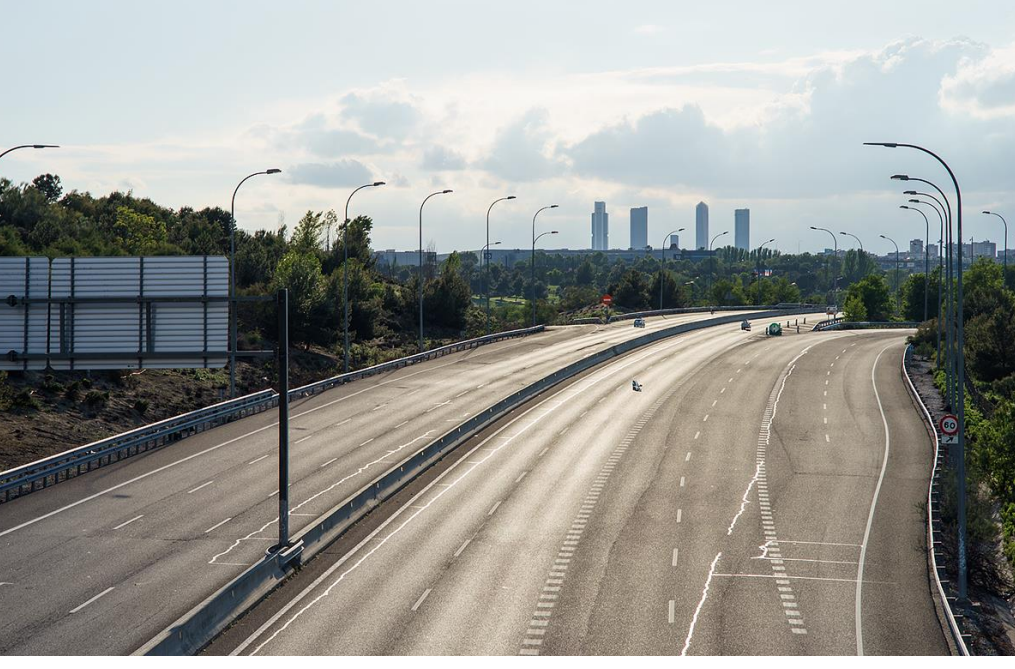

 $Z$ 

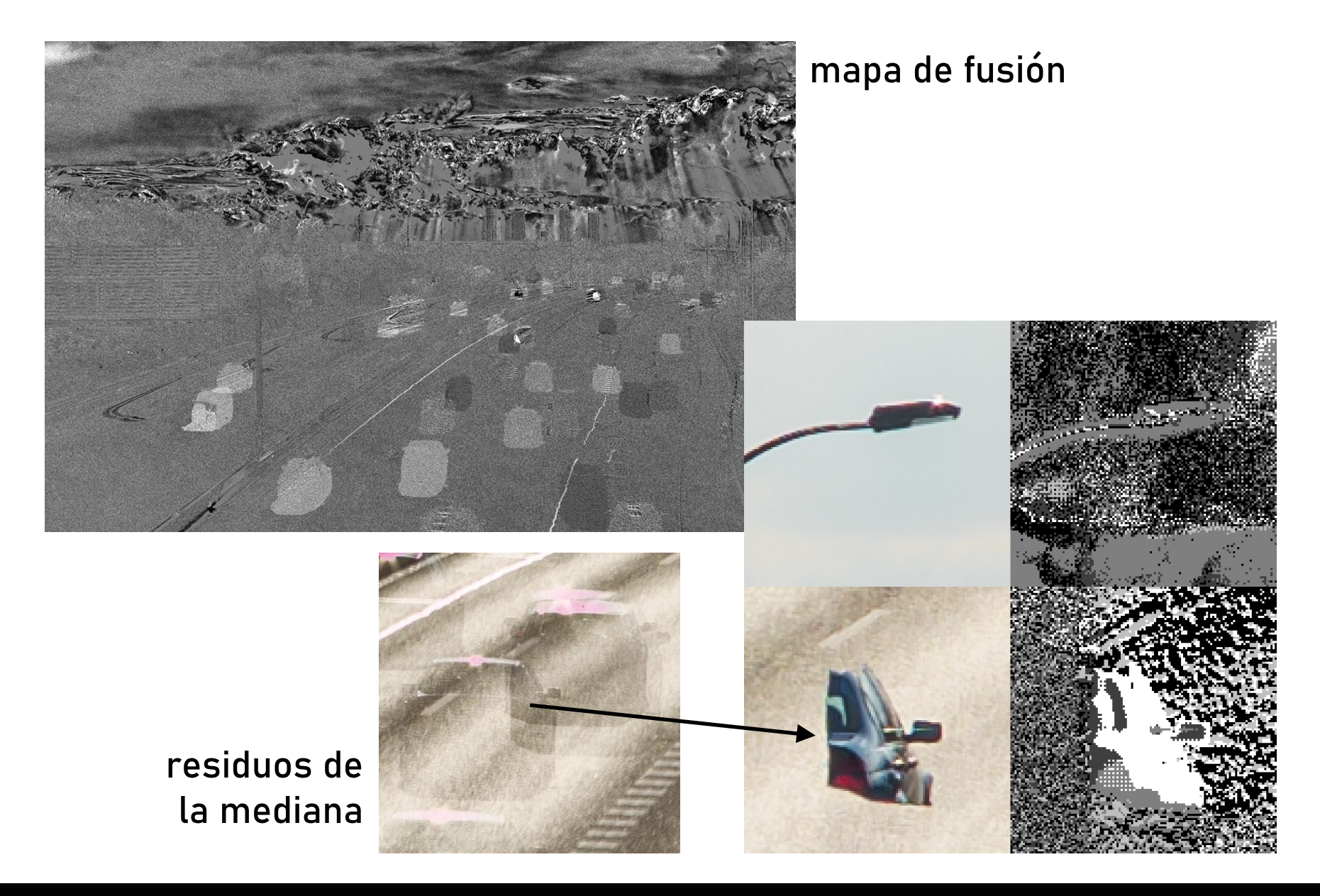

Apilados de imagen con R – overfitting.net – Madrid, junio 2024

 $\mathbf{Z}$ 

Código R:

```
# Improve the performance of the R median function with this C++ code:
library(Rcpp)
cppFunction('
            double cpp med2(Rcpp::NumericVector xx) {
            Rcpp::NumericVector x = Rcpp::clone(xx);
             std::size t n = x.size() / 2;std::nth element(x.begin(), x.begin() + n, x.end());
            if (x.size() % 2) return x[n];return (x[n-1] + x[n]) / 2.;
             Ł
             \mathbf{F}# PARAMETERS
N=5 # number of RAW files to merge
NAME="raw" # input RAW filenames
OUTNAME="bayer" # output RAW composite filename
# READ RAW DATA
img=readTIFF(paste0(NAME, 1, ".tiff"), native=FALSE, convert=FALSE)
img = array(0, c(nrow(img), ncol(img), N))for (i \text{ in } 1:N) {
    img[,,i]=readTIFF(paste0(NAME, i, ".tiff"), native=FALSE, convert=FALSE)
# MEDIAN AVERAGING
# median: Time difference of 14.6095 mins
\text{imag}=\text{apply}(\text{img}, c(1,2), \text{median}) # c(1,2) means 1st and 2nd dimensions
# cpp_med2: Time difference of 1.206512 mins (~12 times faster)
imag=apply(img, c(1,2), cpp med2) # c(1,2) means 1st and 2nd dimensions# BUILD OUTPUT DNG
writeTIFF(imag/max(imag), paste0(OUTNAME,".tif"), bits.per.sample=16,
          compression="none")
```
### 6. APILADO POR 'ANTIMEDIANA'

#### Objetivo: preservar sujetos en movimiento

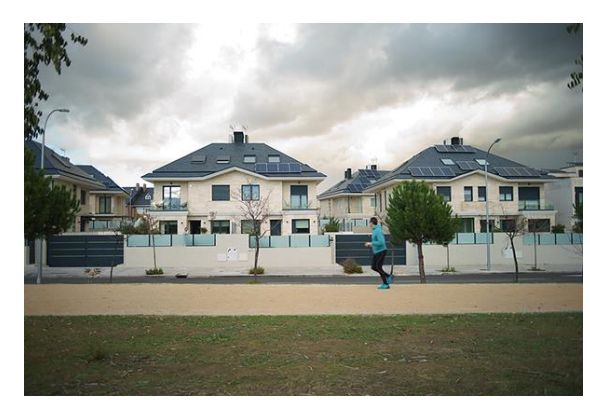

11 tomas en ráfaga

# **antimedian()**

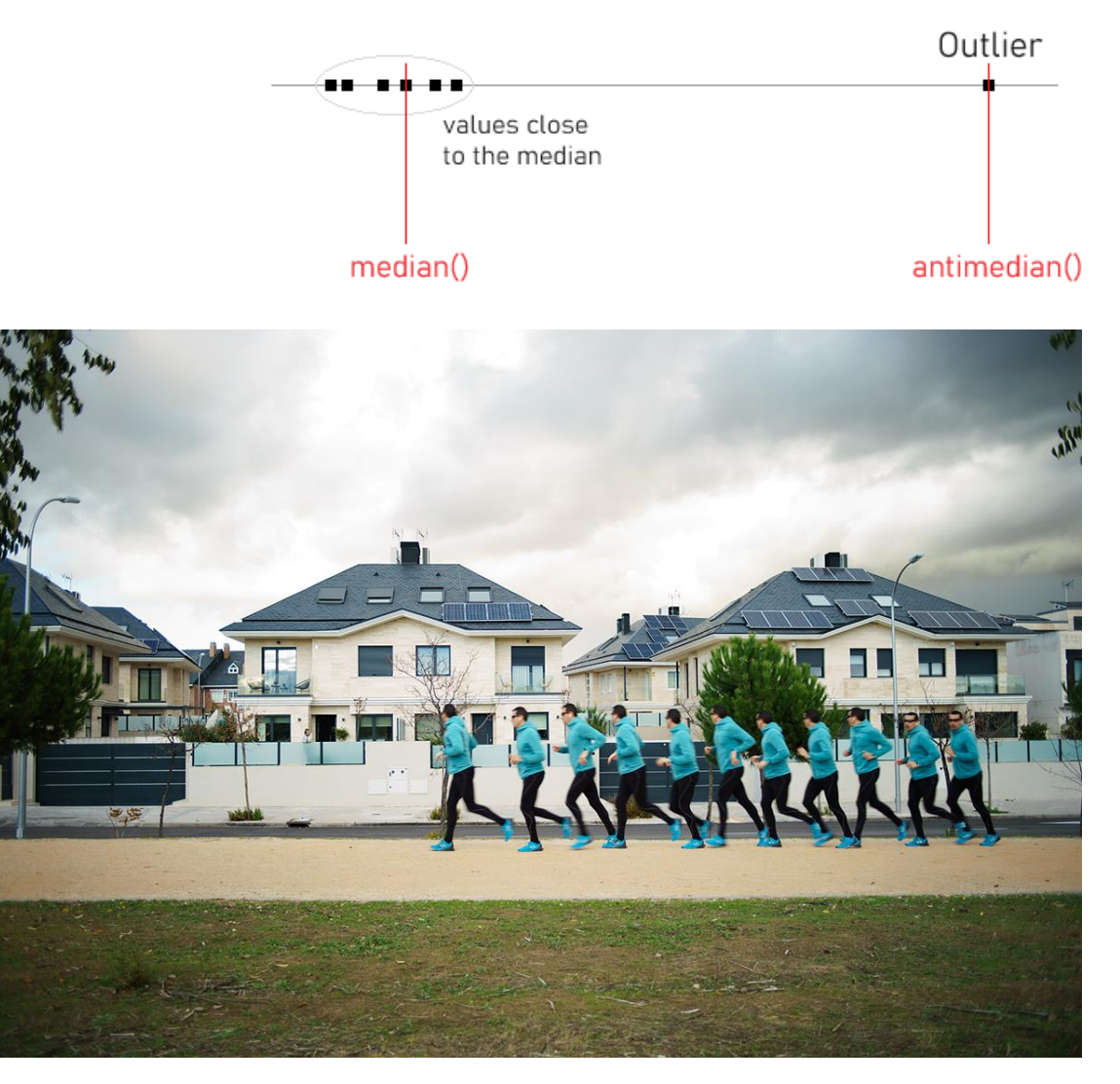

### 6. APILADO POR 'ANTIMEDIANA'

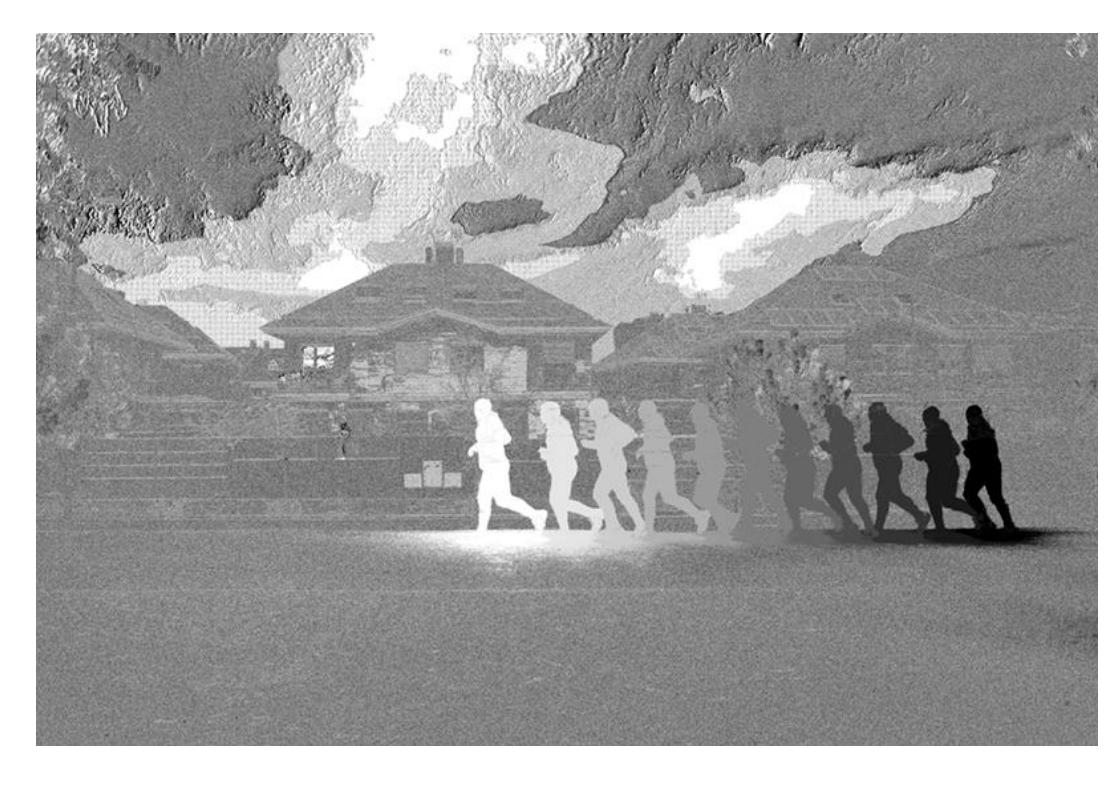

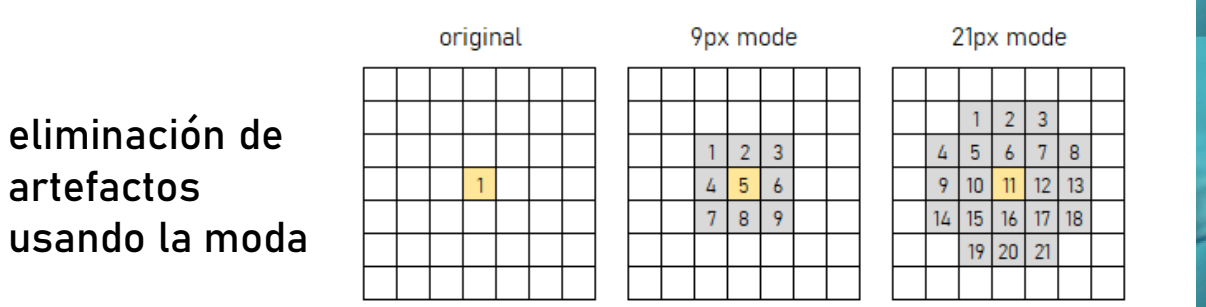

mapa de fusión

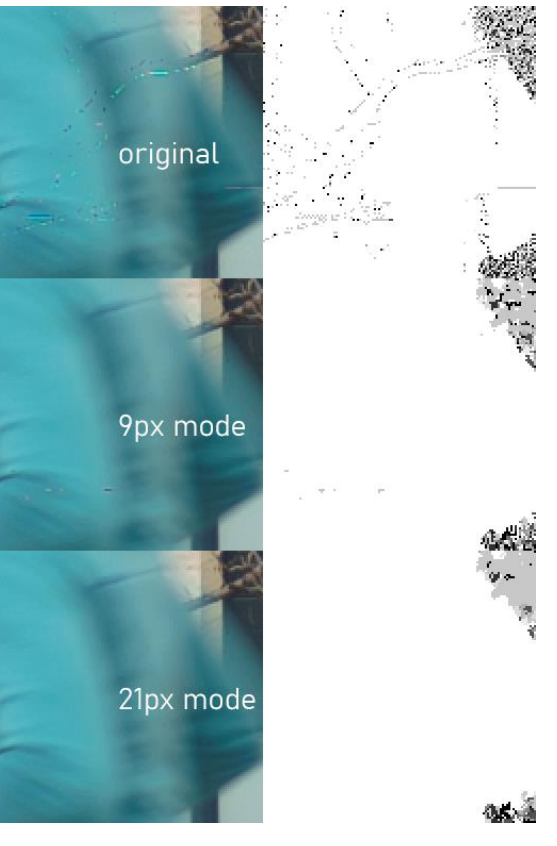

### 6. APILADO POR 'ANTIMEDIANA'

Código R:

```
# Custom 'antimedian' function
antimedian = function(x) {
    absdev = abs(x - cp med2(x)) # absdev = abs(x - median(x))x[absdev == max(absdev)][1] # [1] to return single value
# Statistical mode function
statmode = function(x) {
    ux = unique(x)ux[which.max(tabulate(match(x, ux)))]ł
# PARAMETERS
N=11 # number of RAW files to merge
NAME="raw" # input RAW filenames
OUTNAME="bayer" # output RAW composite filename
# READ RAW DATA
img=readTIFF(paste0(NAME, 1, ".tiff"), native=FALSE, convert=FALSE)
img = array(0, c(nrow(img), ncol(img), N))for (i \text{ in } 1:N) {
    img[,,i]=readTIFF(paste0(NAME, i, ".tiff"),
                      native=FALSE, convert=FALSE, as.is=TRUE)
# 'ANTIMEDIAN' AVERAGING
imag = apply(img, c(1,2), antimedian)
# BUILD OUTPUT DNG
writeTIFF(imag/max(imag), paste0(OUTNAME,".tif"), bits.per.sample=16,
          compression="none")
```
# 7. APILADO POR MÁXIMO

#### Objetivo: acumular luz (fotografía nocturna, light painting,...)

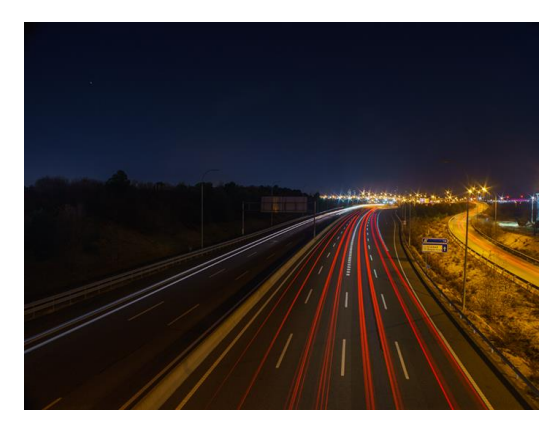

12 tomas de 20"

**max()**

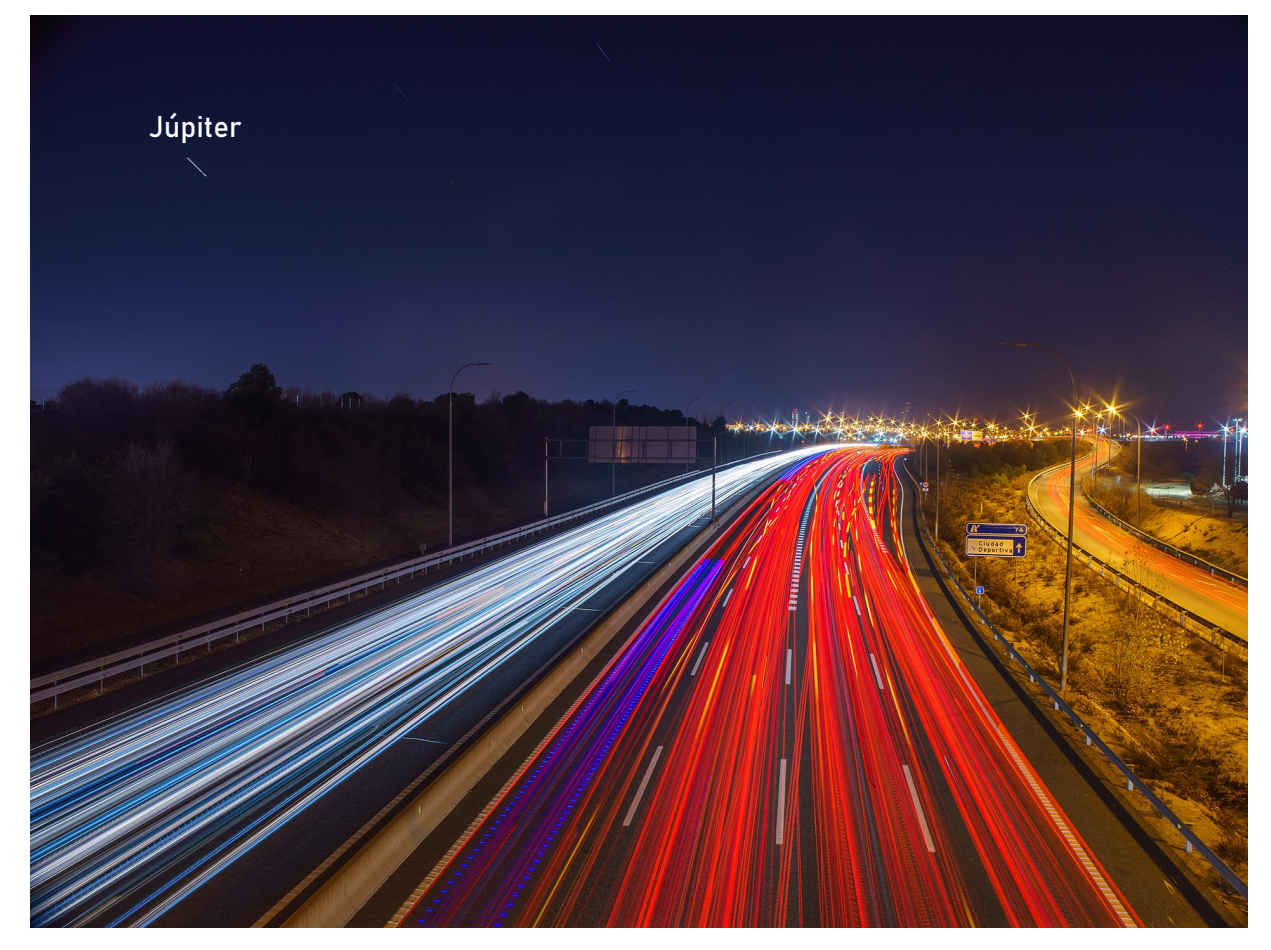

 $Z$ 

# 7. APILADO POR MÁXIMO

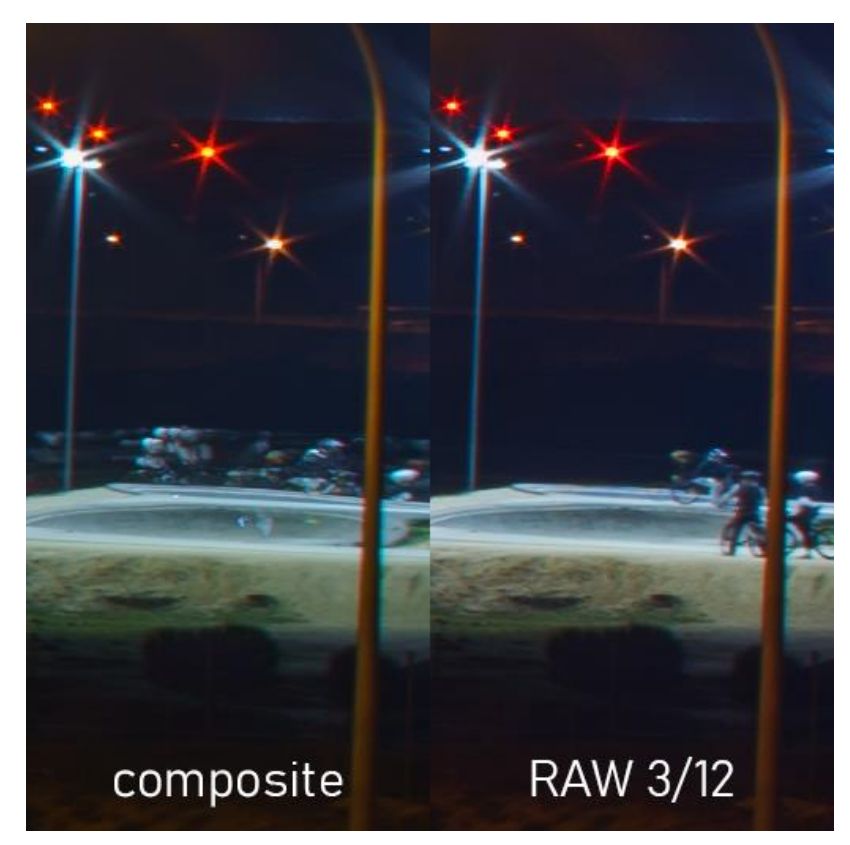

luces pulsantes (LED) generan discontinuidades

#### artefactos debidos a sujetos en movimiento

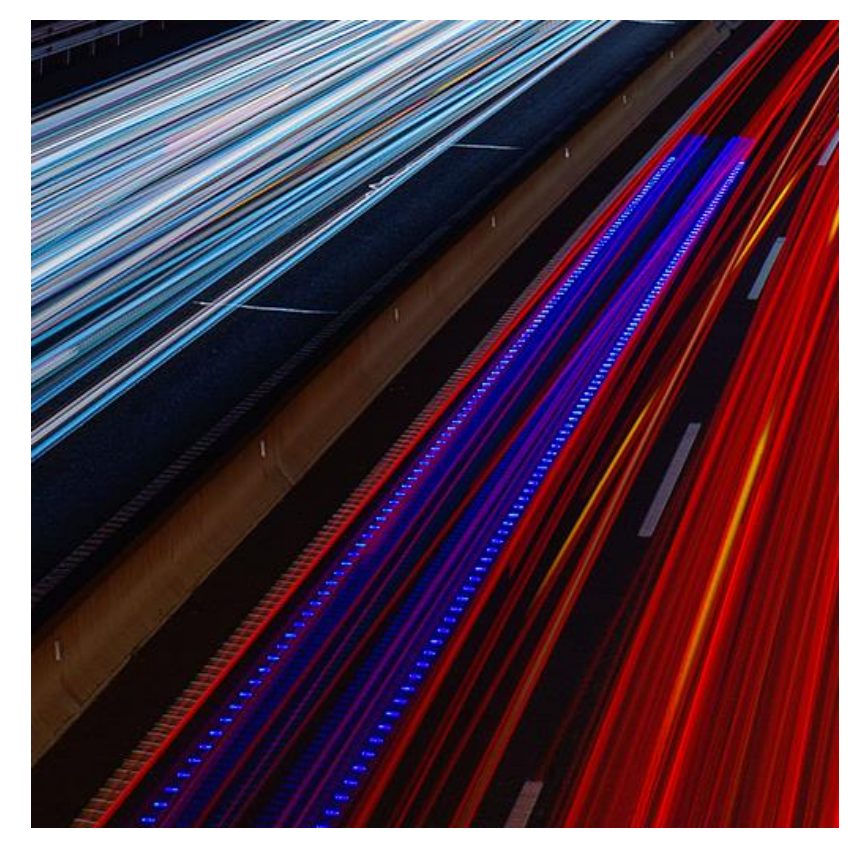

Apilados de imagen con R - overfitting.net - Madrid, junio 2024 **23** and 23 and 23 and 23 and 23 and 23 and 23 and 23 and 23 and 23 and 23 and 23 and 23 and 23 and 23 and 23 and 23 and 23 and 23 and 23 and 23 and 20 and 20

# 7. APILADO POR MÁXIMO

### Código R:

```
# PARAMETERS
N=12 # number of RAW files to merge
NAME="raw" # input RAW filenames
OUTNAME="bayer" # output RAW composite filename
# READ RAW DATA AND CALCULATE MAX
imag=readTIFF(paste0(NAME, 1, ".tiff"), native=FALSE, convert=FALSE)
for (i \text{ in } 2:N) {
    img=readTIFF(paste0(NAME, i, ".tiff"), native=FALSE, convert=FALSE)
    indices=which(img>imag) # keep any higher value
    img[indices] = img[indices]}
# BUILD OUTPUT DNG
writeTIFF(imag/max(imag), paste0(OUTNAME,".tif"), bits.per.sample=16,
          compression="none")
```
## 8. APILADO POR MÍNIMO

#### Objetivo: preservar sombras

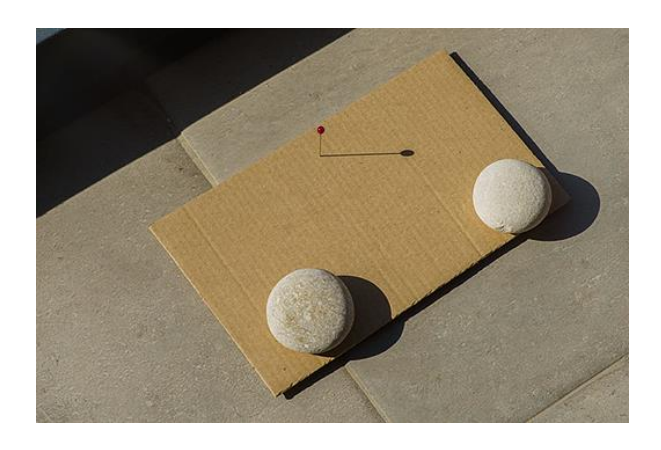

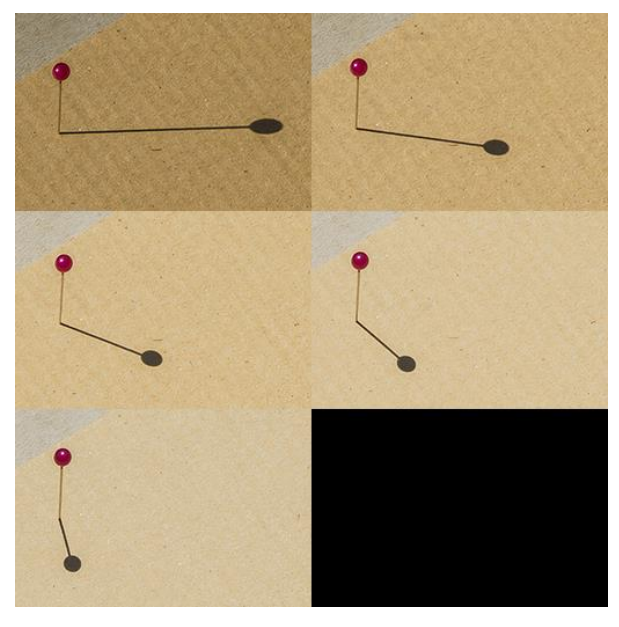

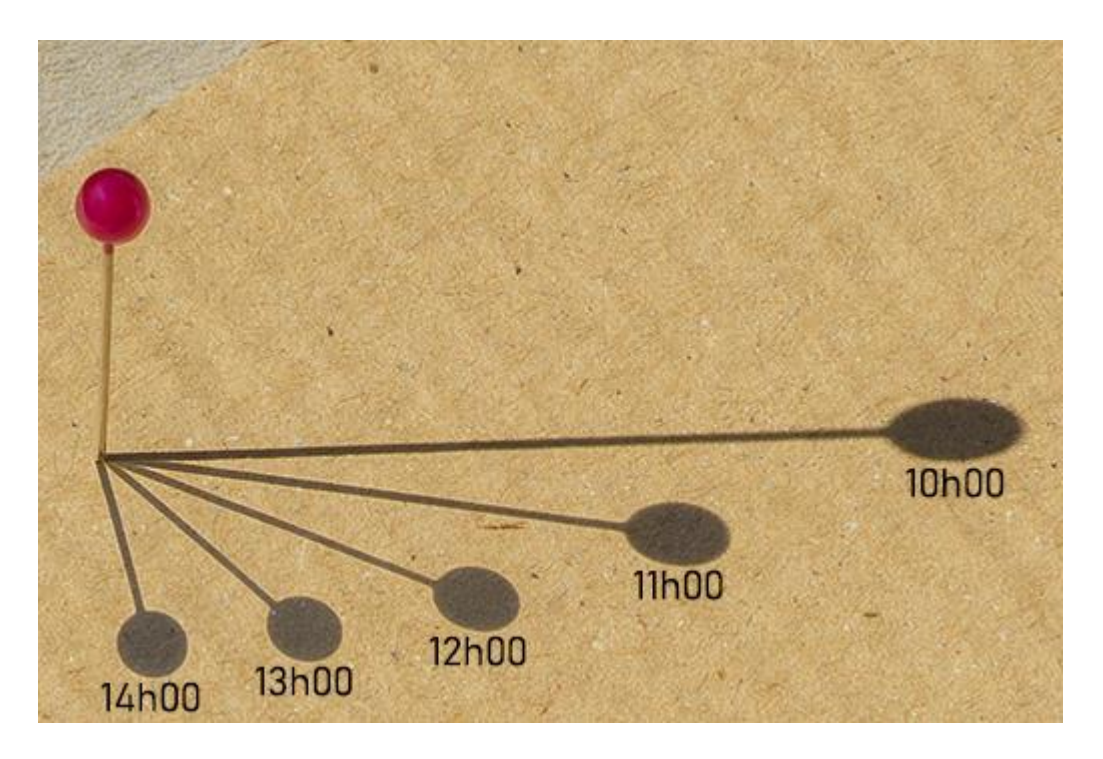

**min()**

5 tomas separadas 1h

Apilados de imagen con R – overfitting.net – Madrid, junio 2024 25

 $\mathbf{Z}$ 

### 8. APILADO POR MÍNIMO

### Código R:

```
# PARAMETERS
N=5 # number of RAW files to merge
NAME="DSC0551" # input RAW filenames
OUTNAME="bayer" # output RAW composite filename
# READ RAW DATA AND CALCULATE MTN
imag=readTIFF(paste0(NAME, 1, ".tiff"), native=FALSE, convert=FALSE)
for (i \text{ in } 2:N) {
    img=readTIFF(paste0(NAME, i, ".tiff"), native=FALSE, convert=FALSE)
    indices=which(img<imag) # keep any lower value
    img[indices]=img[indices]}
# BUILD OUTPUT DNG
writeTIFF(imag/max(imag), paste0(OUTNAME,".tif"), bits.per.sample=16,
          compression="none")
```
Objetivo: reducir ruido y aumentar el rango dinámico

HDR (High Dynamic Range) = técnica de captura en la cual se realizan tomas de diferente exposición:

- $-$  Tomas menos luminosas  $\rightarrow$  altas luces
- $-$  Tomas más luminosas  $\rightarrow$  sombras

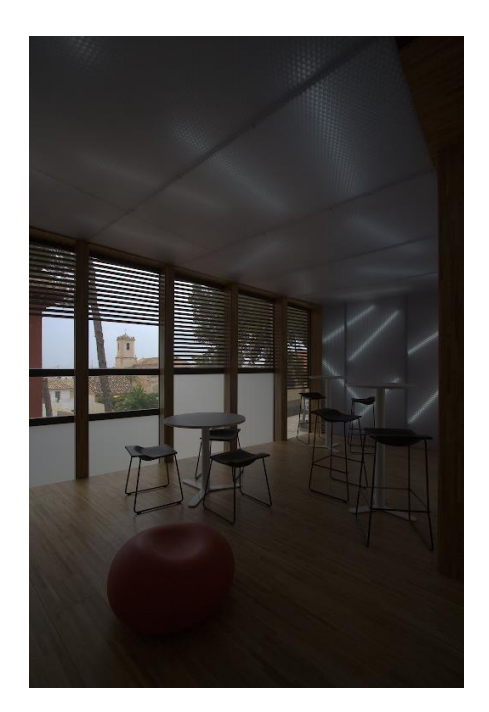

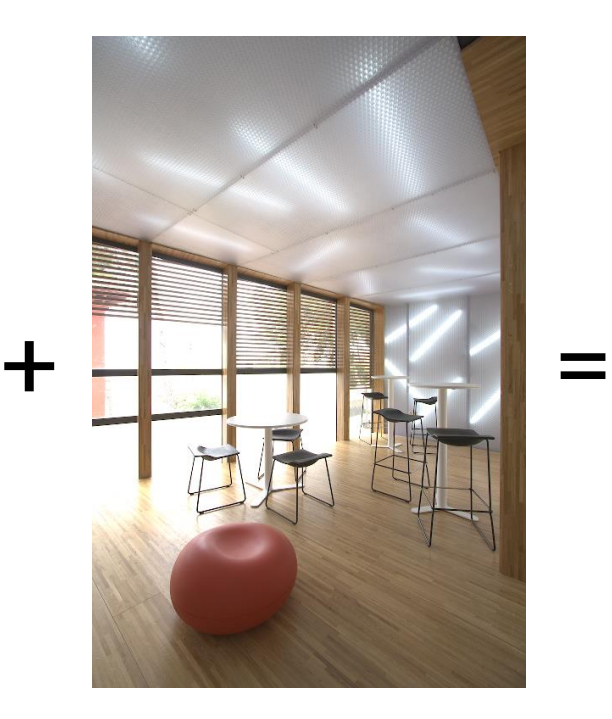

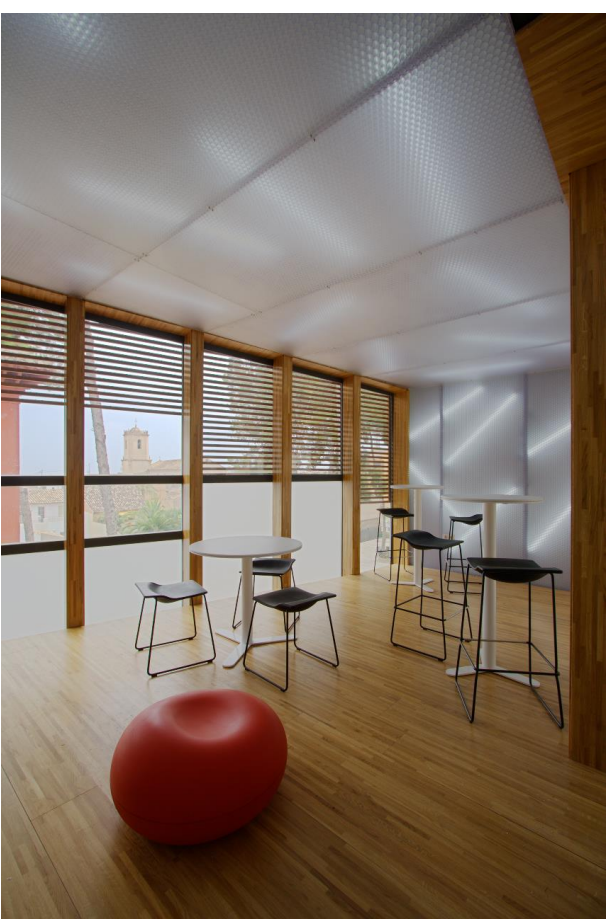

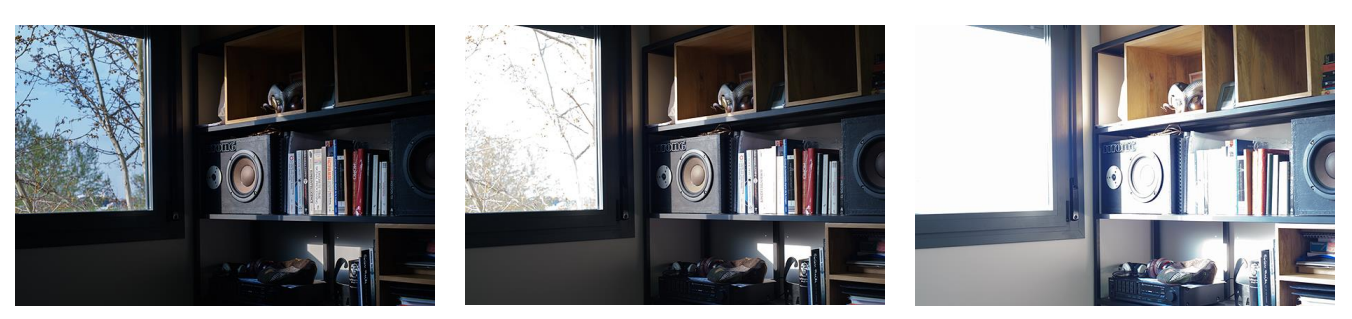

3 tomas separadas 3EV {0, +3EV, +6EV}

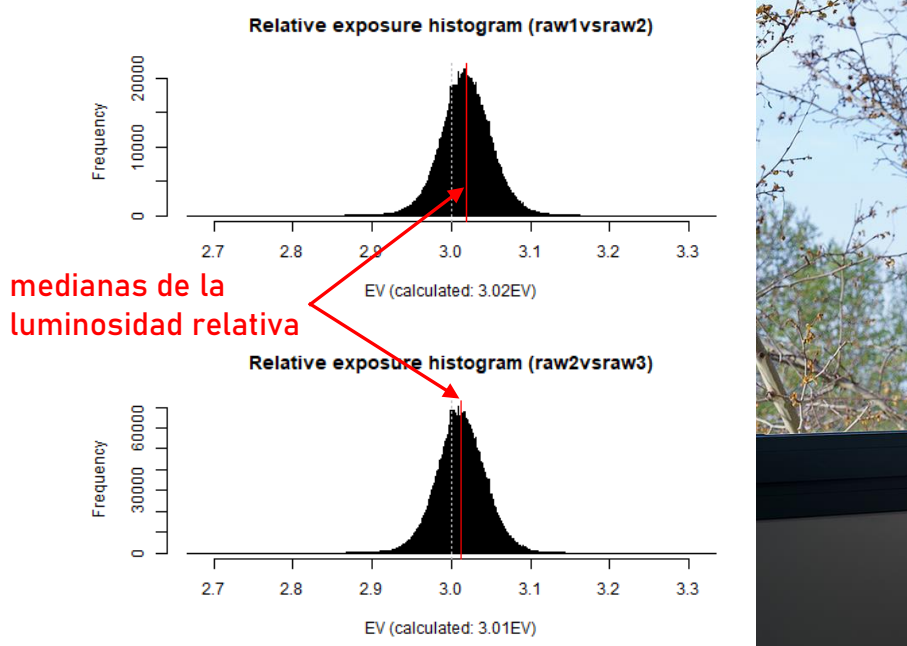

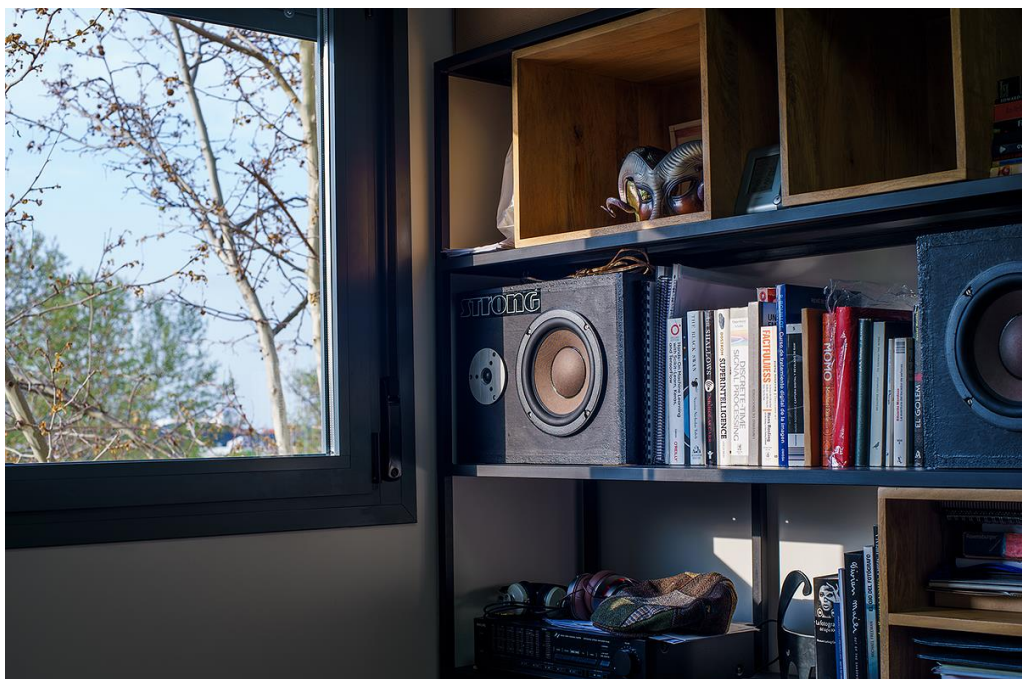

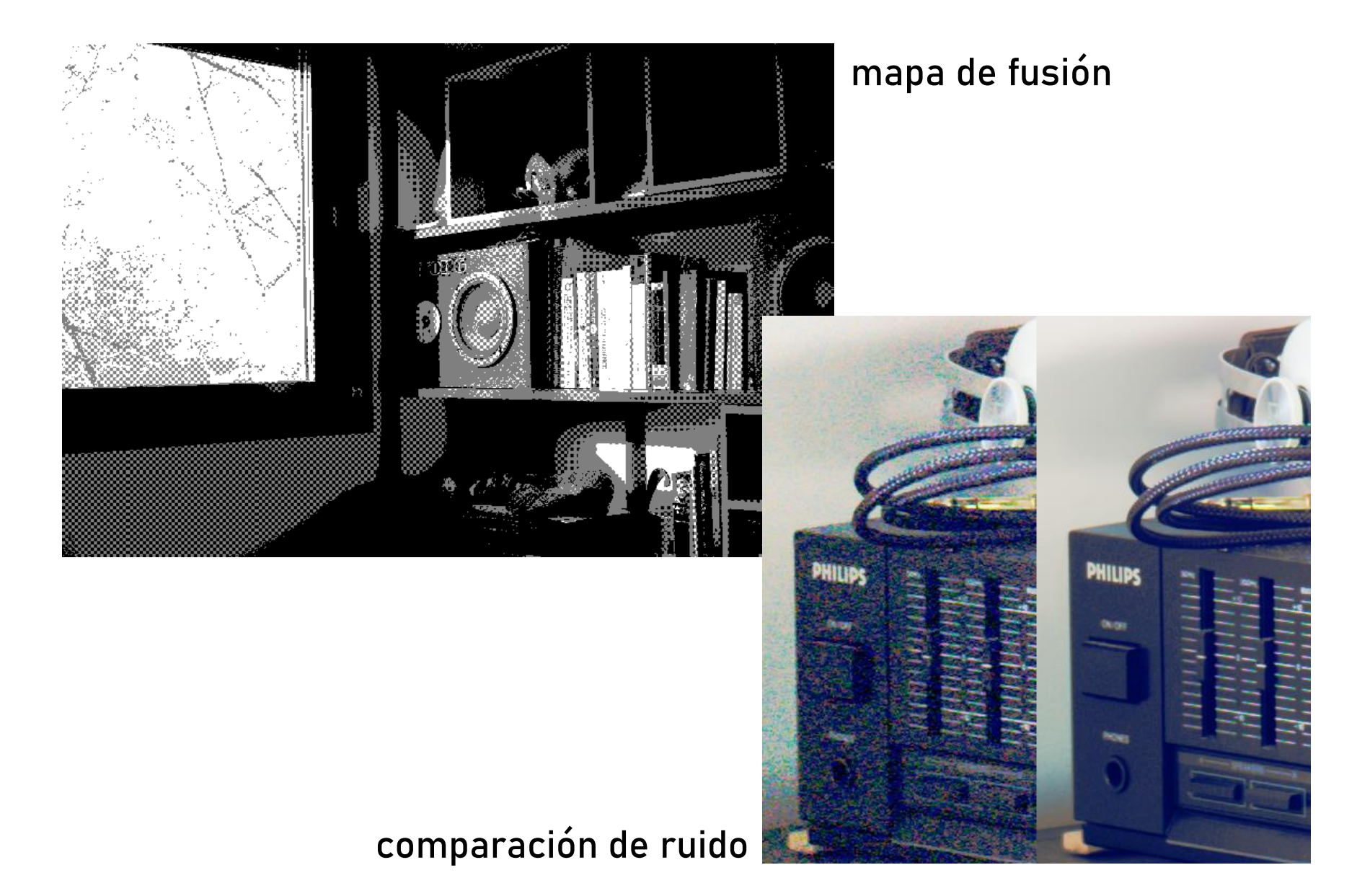

Apilados de imagen con R - overfitting.net - Madrid, junio 2024 **295 and 2014** 29

 $\mathbf{Z}$ 

```
# PARAMETERS
                    N=3 # number of RAW files to merge
Código R:NAME="raw" # input RAW filenames
                    OUTNAME="bayer" # output RAW composite filename
                    # Linear valid exposure range
                    MIN=2^(-5) # from -5EV... (acceptable noise)
                    MAX=2^(-1/2) # ...up to -1/2EV (avoid non-linearity)
                    # READ RAW DATA
                    img=list()for (i \text{ in } 1:N) {
                        img[[i]]=readTIFF(paste0(NAME, i, ".tiff"), native=FALSE, convert=FALSE)
                    # RELATIVE EXPOSURE CALCULATIONS
                    f=array(-1, N-1)for (i \text{ in } 1: (N-1)) {
                        indices=which(img[[i]] \rightarrow=MIN & img[[i]] <=MAX &img[[i+1]]>=MIN & img[[i+1]]<=MAX)
                        exprel=img[[i+1]][indices]/img[[i]][indices]
                        f[i] = median(exprel) # linear exposure correction factor
                    ł
                    # BUILD HDR COMPOSITE
                    \text{hdr}=img[[1]] # start with lowest exposure data
                    for (i \text{ in } 2:N) {
                        indices = which (img[[i]] \leftarrow MAX) # non-clipped highest exposure
                        \text{hdr}[indices]=img[[i]][indices]/cumprod(f)[i-1] # overwrite+exp correction
                    writeTIFF((hdr/max(hdr)), paste0(OUTNAME,".tif"), bits.per.sample=16,
                              compression="none")
```
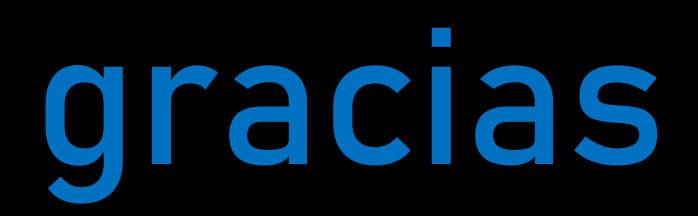

overfitting.net